### **Analysis of Amplifications Attacks**

**(Protocols as Weapons)**

Jaap Akkerhuis

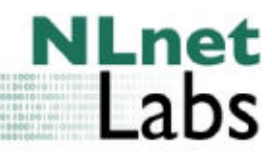

[http://www.nlnetlabs.nl/](http://www.nlnetlabs.nl) ©2014 Stichting NLnet Labs

#### **who m i**

- Old Timer, no grey beard
- NLnet Labs guy
- Ripe DNS-WG co-chair
- IETF participant
- SSAC member

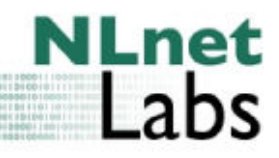

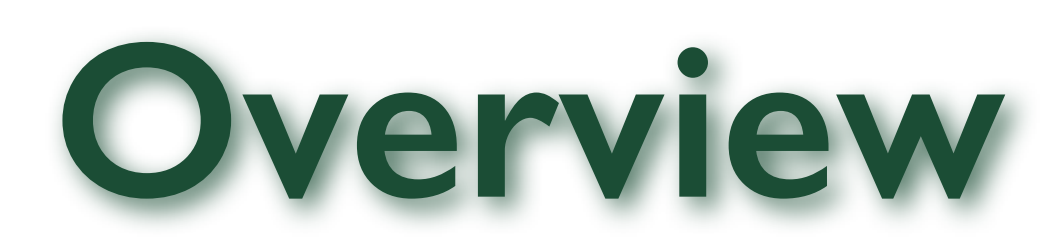

- Requirements for Abuse
- Amplification
- Reflection
- Spoofing
- **Mitigation of Attacks**
- Some conclusions

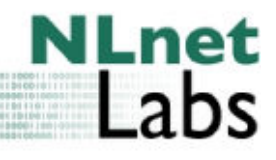

### **Successful Abuse**

- Widely used services
- No authentication required (UDP based service preferred)
- Poorly or not maintained service
- Difficult to block clients of the service

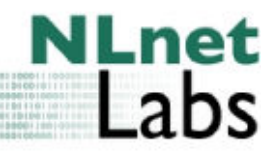

# **Amplification**

- Anyone can ask a small questions
- Answers (far) bigger then questions

# **Reflection & Spoofing**

• Make answer go somewhere else:

#### *"Reflection"*

- Lie about origin of the question
	- Replace with victims address/port

#### *"Source address spoofing"*

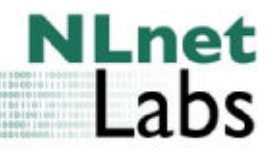

### **Popular Protocols**

- Chargen
- Qotd
- NTP
- $\bullet$  SNMP (v2)
- DNS, preferred low hanging fruit of the day
- Games related protocols

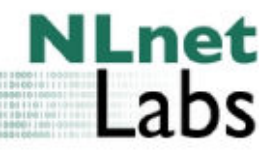

#### **Character Generator**

- Meant for debugging RFC 864
- single byte to port 19
- (TCP) Stream of bytes
	- Stream stops when connection is closed or broken
- (UDP) Gives 0 … 512 bytes back (UDP)

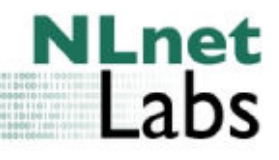

# **Quote of the Day**

- Yet Another Debugging tool (RFC 865)
- Port 17
- (TCP) Answer with short message, drop connection
- (UDP) Send short message as answer
- What *is* a short message?
- Amplification 576x for UDP

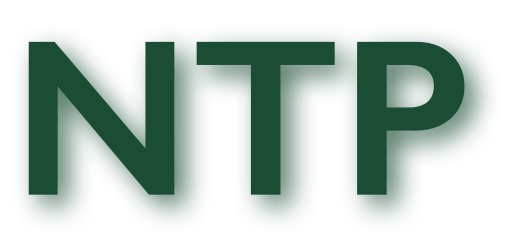

- Server in nearly every CPE, router etc
- **Monitoring command: monlist**
- Last 600 servers used will be listed
- Amplification up to 4000x or so

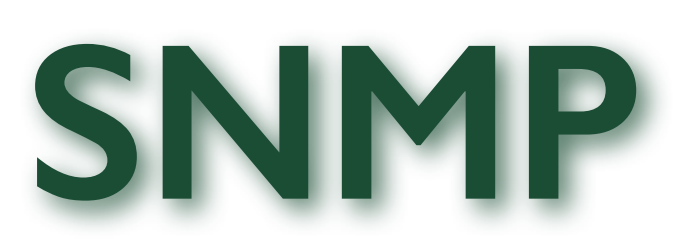

- Version 2c "preferred"
- **Standard community string** public
- GetBulk request
- Query ca. 40 bytes
- Amplification up to 1700x

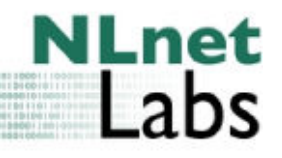

### **DNS Abuse Two Flavours**

- Open resolvers
- Authoritative servers

[http://www.nlnetlabs.nl/](http://www.nlnetlabs.nl) ©2014 Stichting NLnet Labs

0000100101001010110000

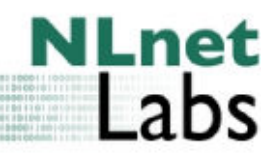

### **Mitigation, Open Resolver Abuse**

- Answer only to who you know
	- Close Open Resolvers
		- 21 Million of them
		- Don't forget the nasty NAT boxes (CPEs)
		- Saves bandwidth, reputation, headaches
- RFC 5358

### **Abusing the Authoritative**

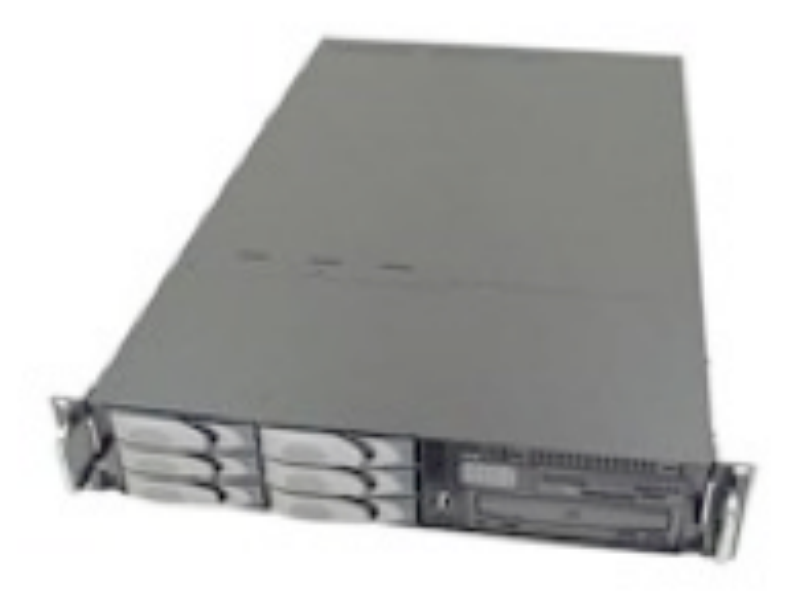

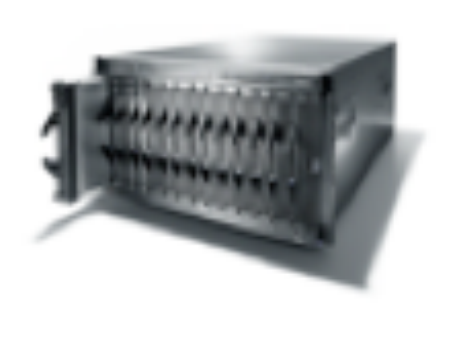

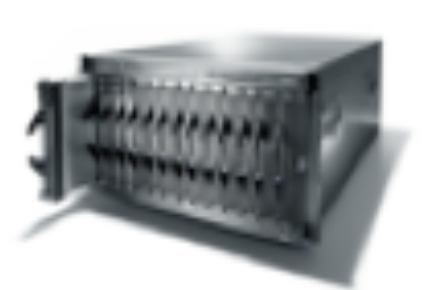

Service to many recursive name servers

#### Wide Audience, RFC 5358 not applicable

[http://www.nlnetlabs.nl/](http://www.nlnetlabs.nl) ©2014 Stichting NLnet Labs

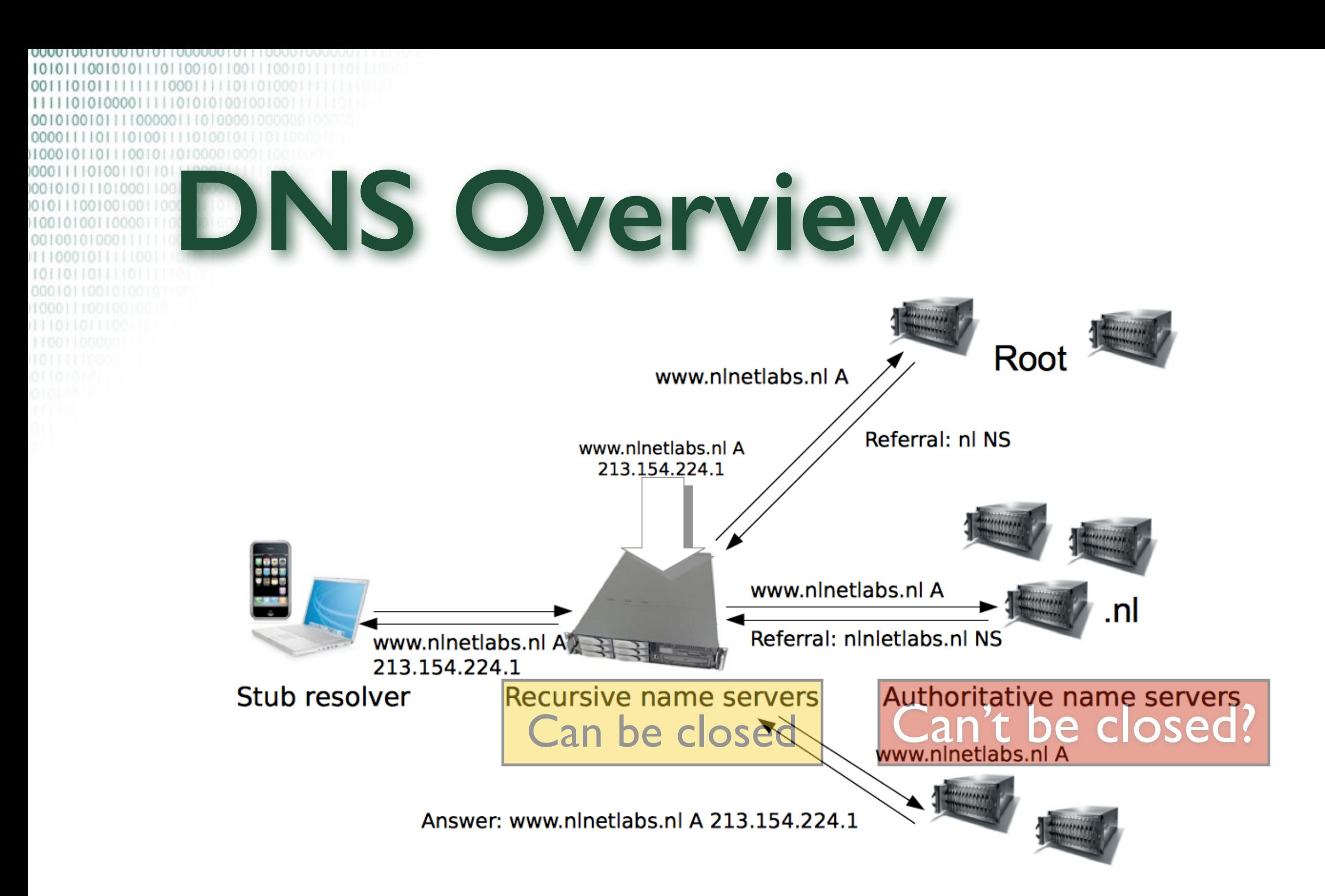

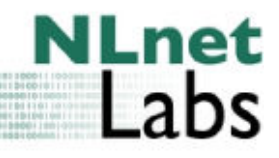

# **DNS Amplification rates**

- ANY Queries
	- Up to 80 times
- NXDomain + DNSSEC
	- NXDOMAIN, NSEC: 18x
	- NXDomain, NSEC3: 25x

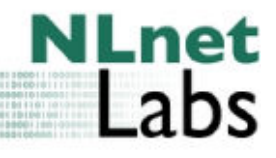

#### **Impact of Attack**

Queries by Node From Feb 12, 2013, 06:51:27 To Feb 12, 2013, 10:51:27 CET 900 800 700  $(q/s)$ 600 500 Query Rate 400 300 200 100  $\circ$ 6:51 7:21 7:51  $8:21$ 8:51 9:21 9:51 10:21 10:51 Tine, CET

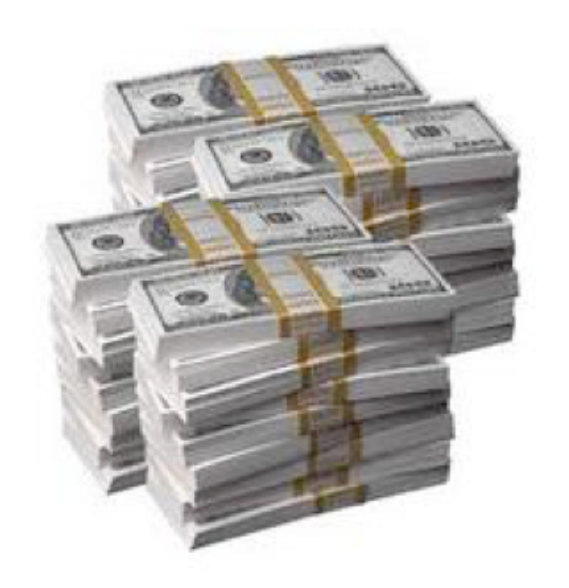

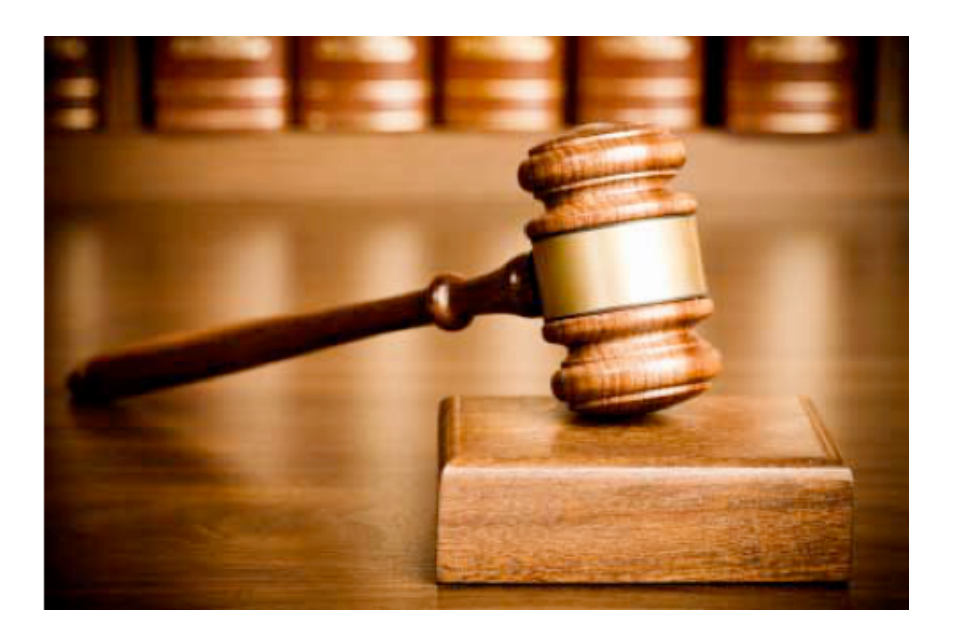

0000100101001010110000001011100

001110101111111110001111101

00101001011110000011 00001111011101001111010 1000101101110010110 000011110100110110 00010101101000 001011100100100

0010010

101101101 0001011001010

# **Mitigation Principle**

- Don't help the attacker
	- Keep answering some queries to well behaving clients
- No Service degrading
	- (victims or other clients)

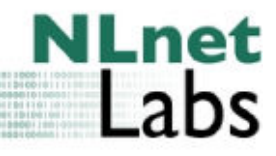

# **Mitigation Proposals**

- Query limiting (external to server)
	- DNS Firewalls
	- Suppress ANY Queries
- DNS Dampening
- Response Rate Limiting (RRL)

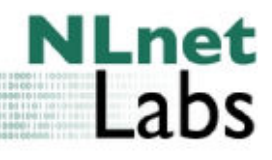

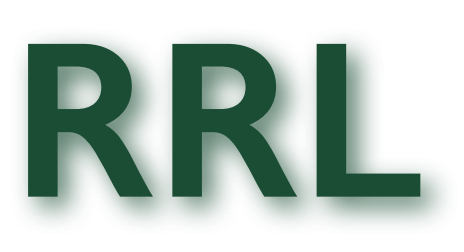

- Drop answers that exceed certain limits
- False positive mitigation
	- TCP fallback
		- Allows victim to contact server over TCP
- Performs reasonably well

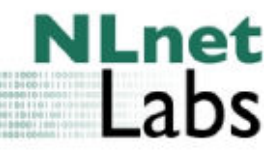

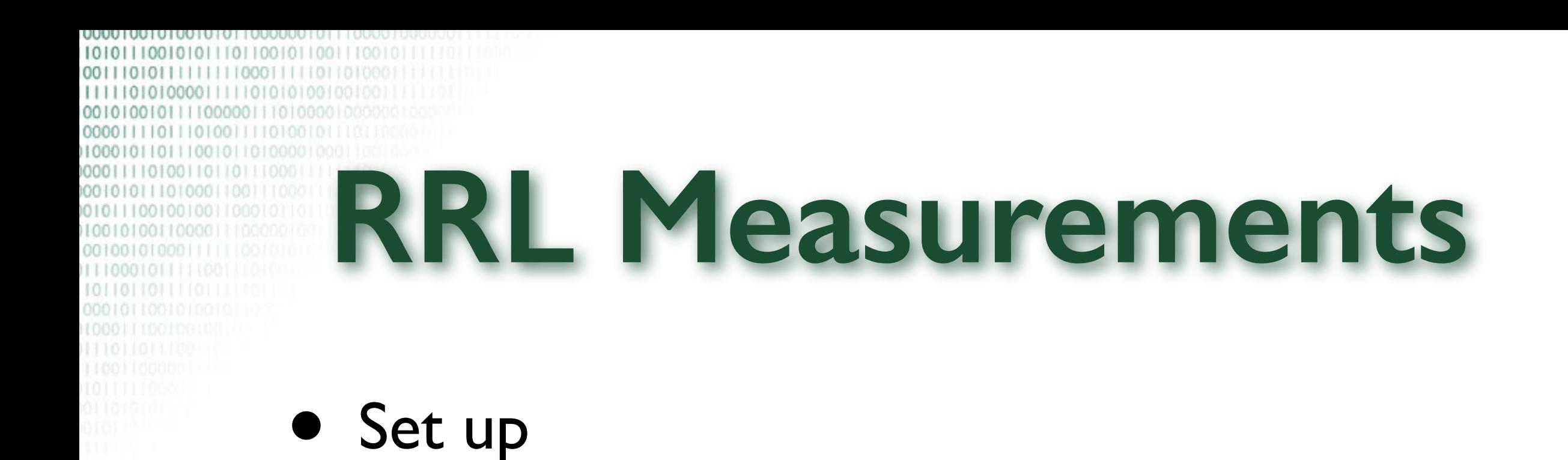

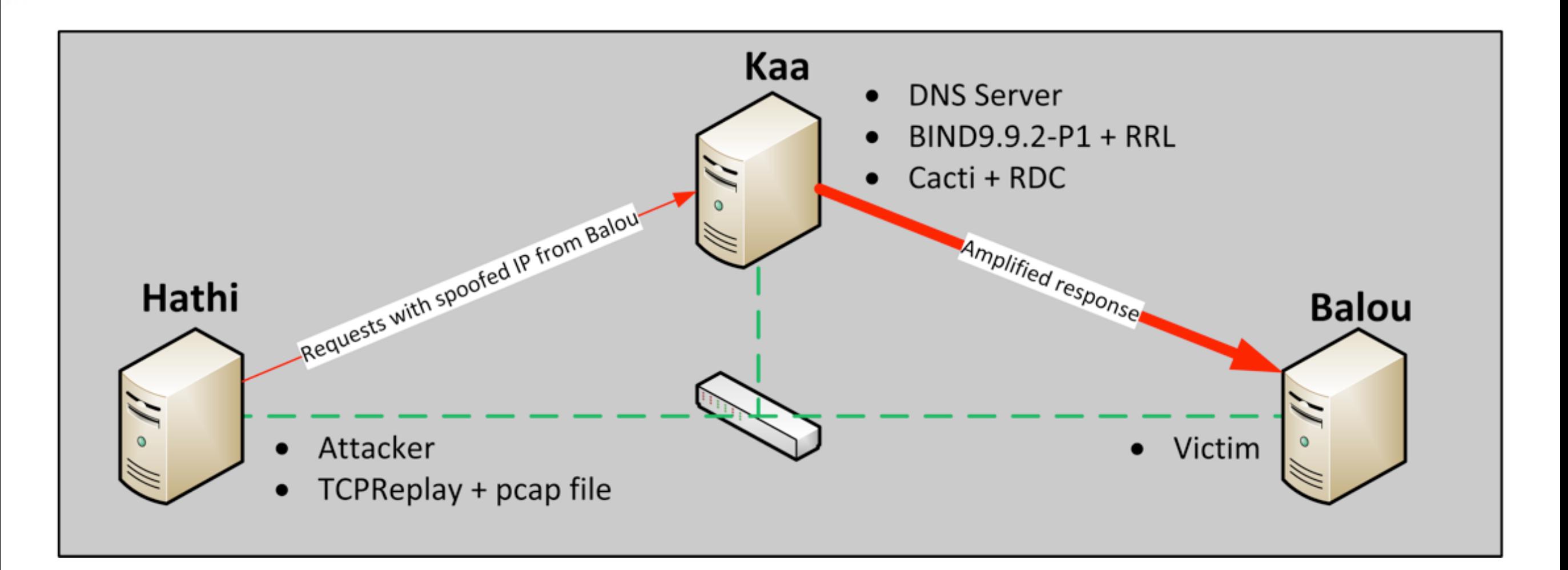

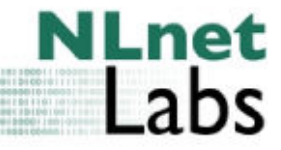

**RRL Measurements**

• ANY attack at 11:20

Replies by Rcode From Jan 15, 2013, 11:10:44 To Jan 15, 2013, 12:10:44 CET

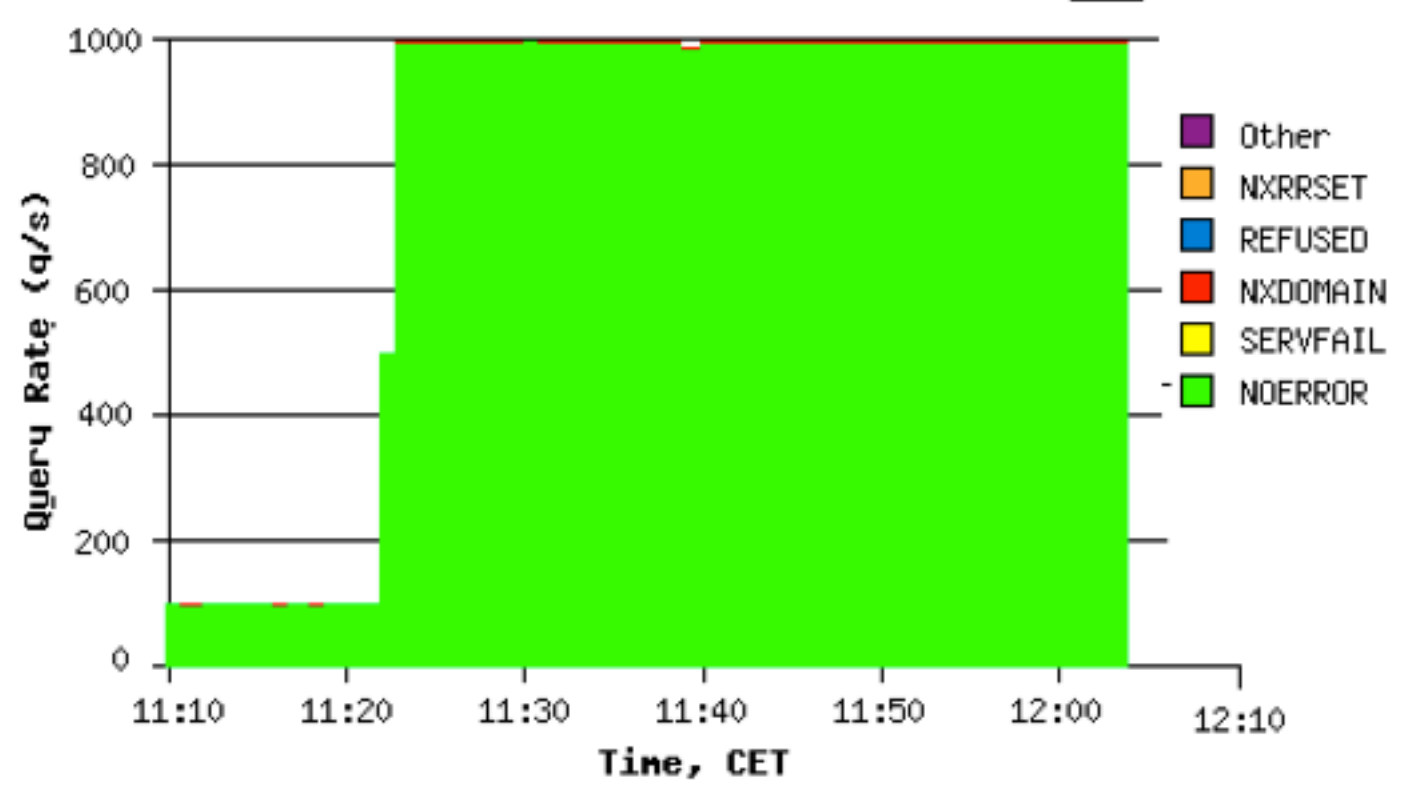

**NLnet** 

.abs

00001001010010

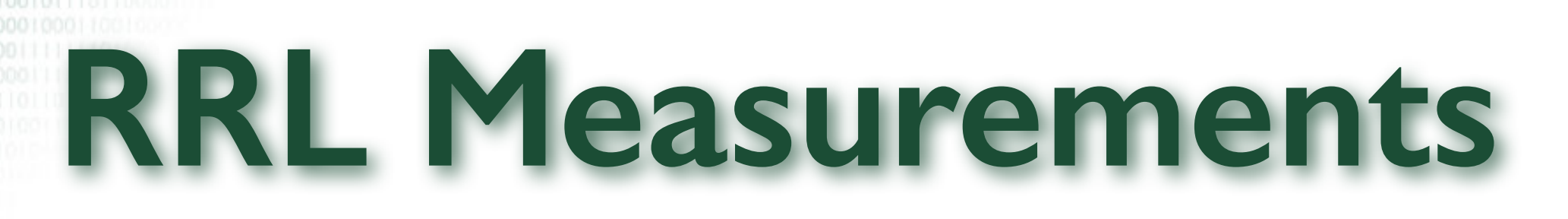

#### • ANY attack at 11:20, RLL enabled at 14:15

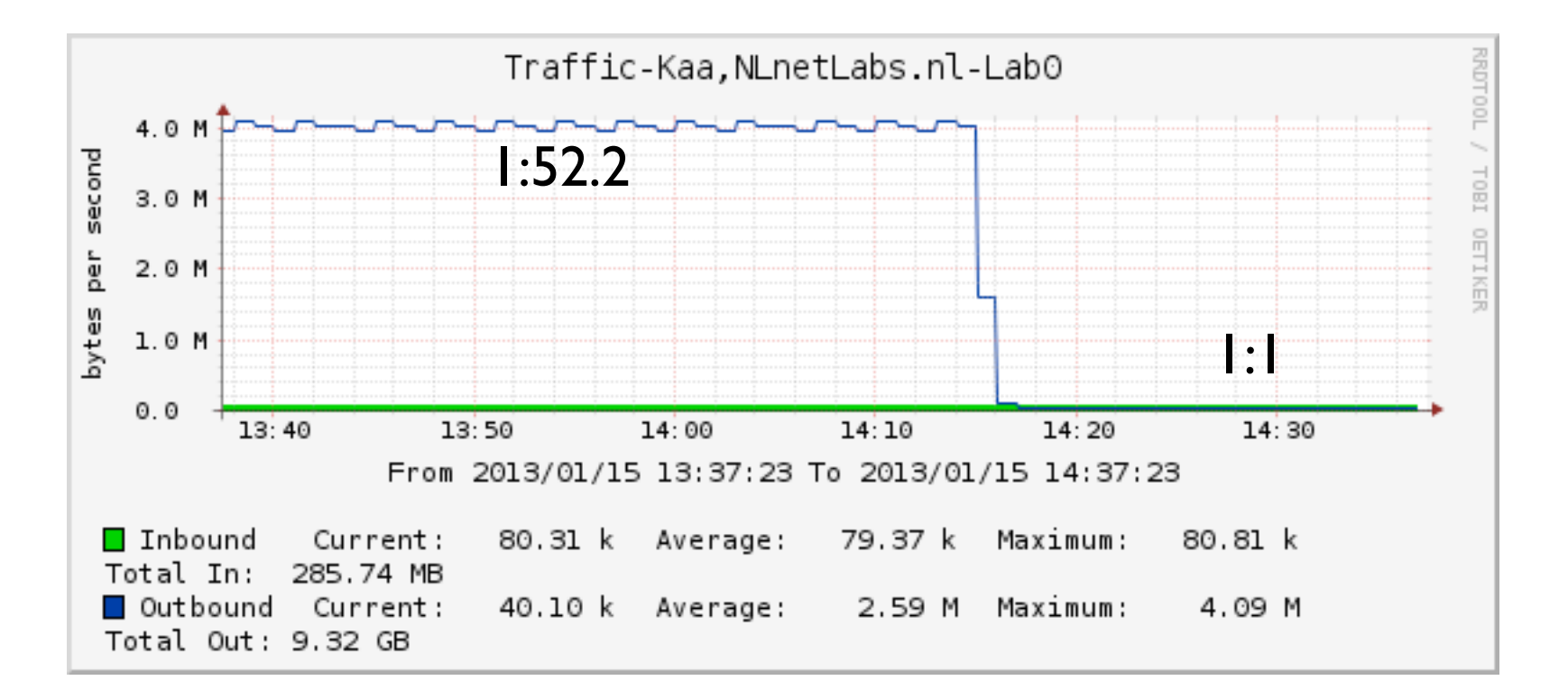

**NLnet** 

abs

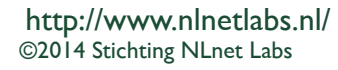

#### 1010111001010111011001011001110010 001110 001010010111100000111010 100010 **RRL Measurements**

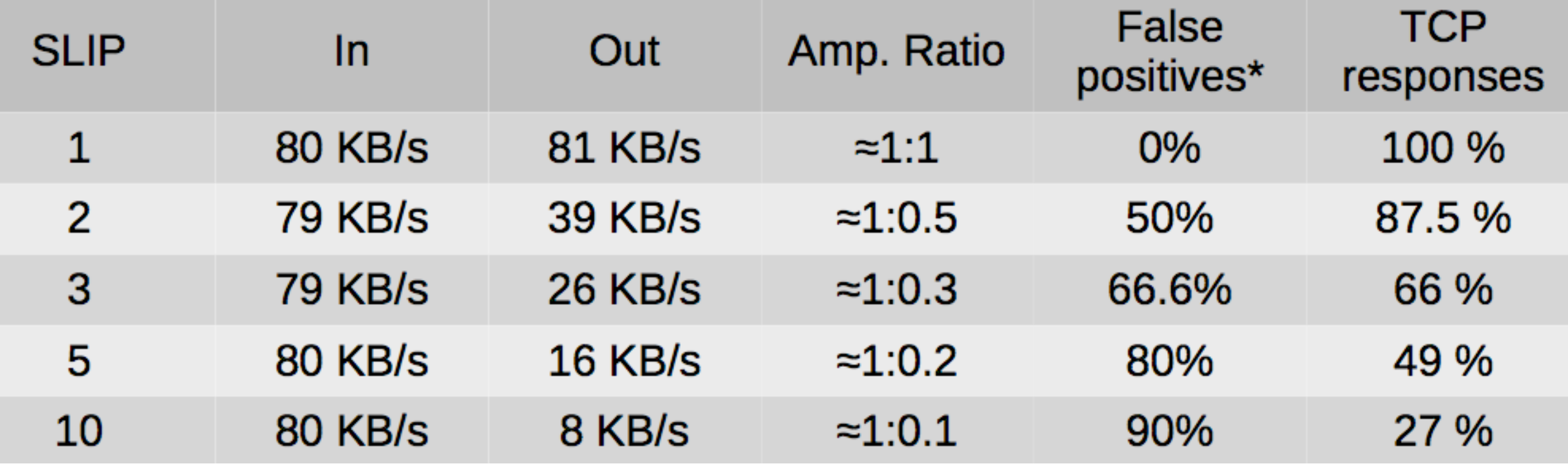

**NLnet** 

\_abs

#### \* Possible fps, assuming 3 tries

# **RRL Measurements**

#### **RRL Effectiveness**

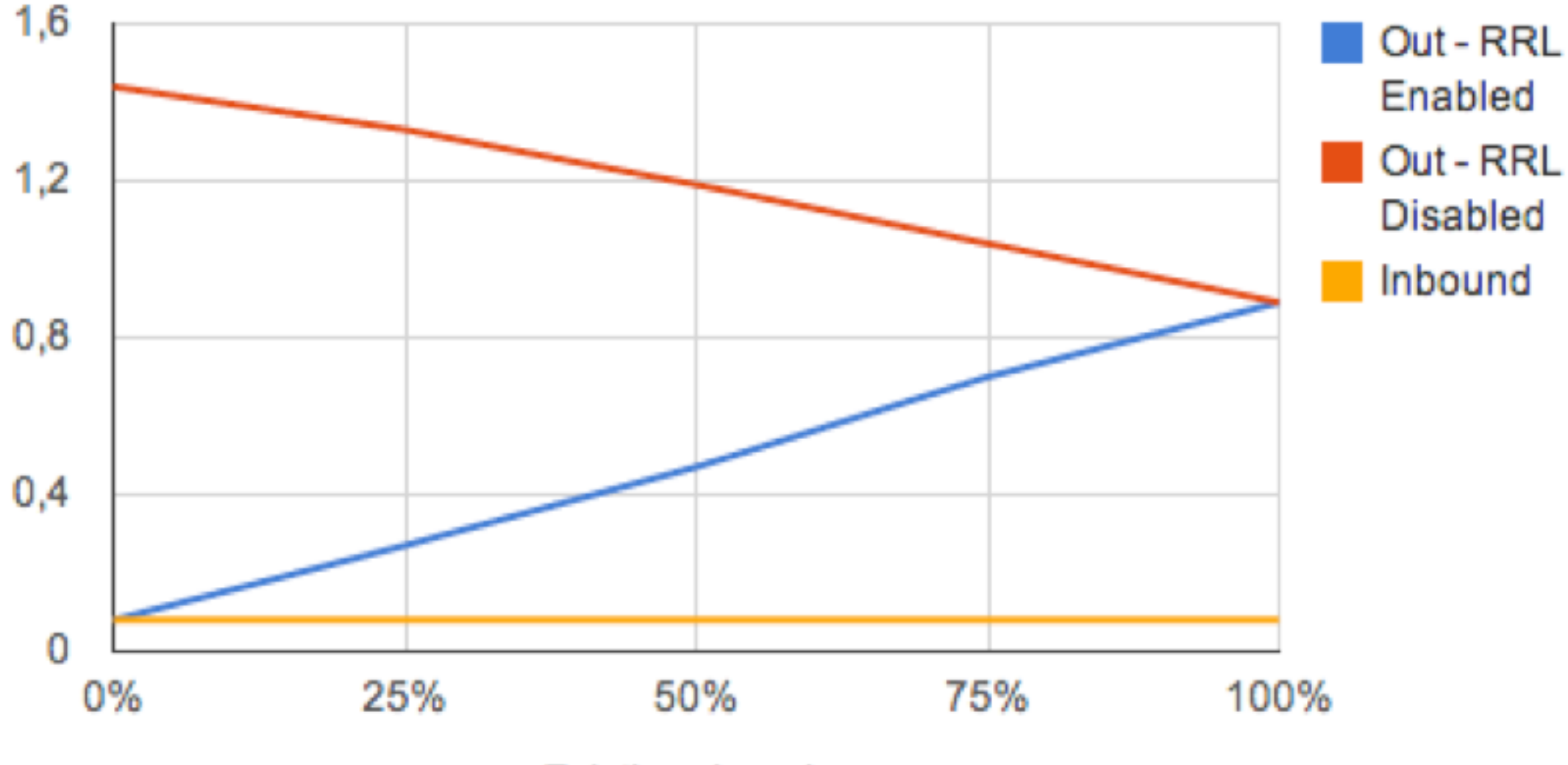

**NLnet**<br>Labs

**Existing domains** 

00001001010010101100

0011101011

1000101

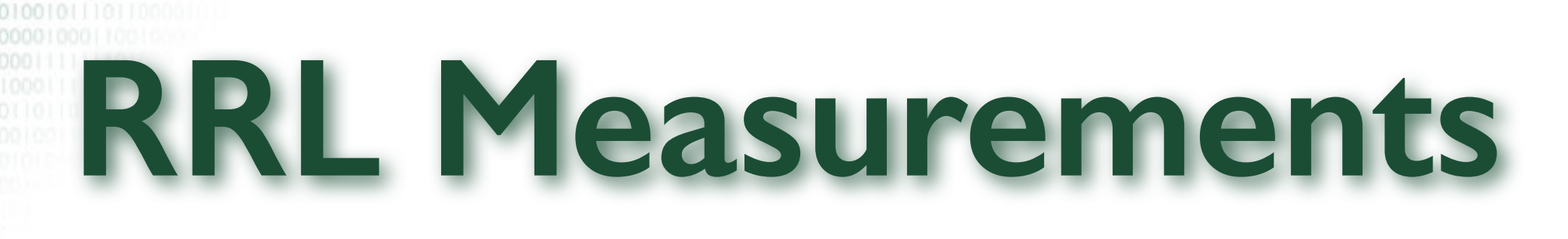

- Slip
	- Trade off between  $#$  of false positives and # of TCP sessions
	- Default 2

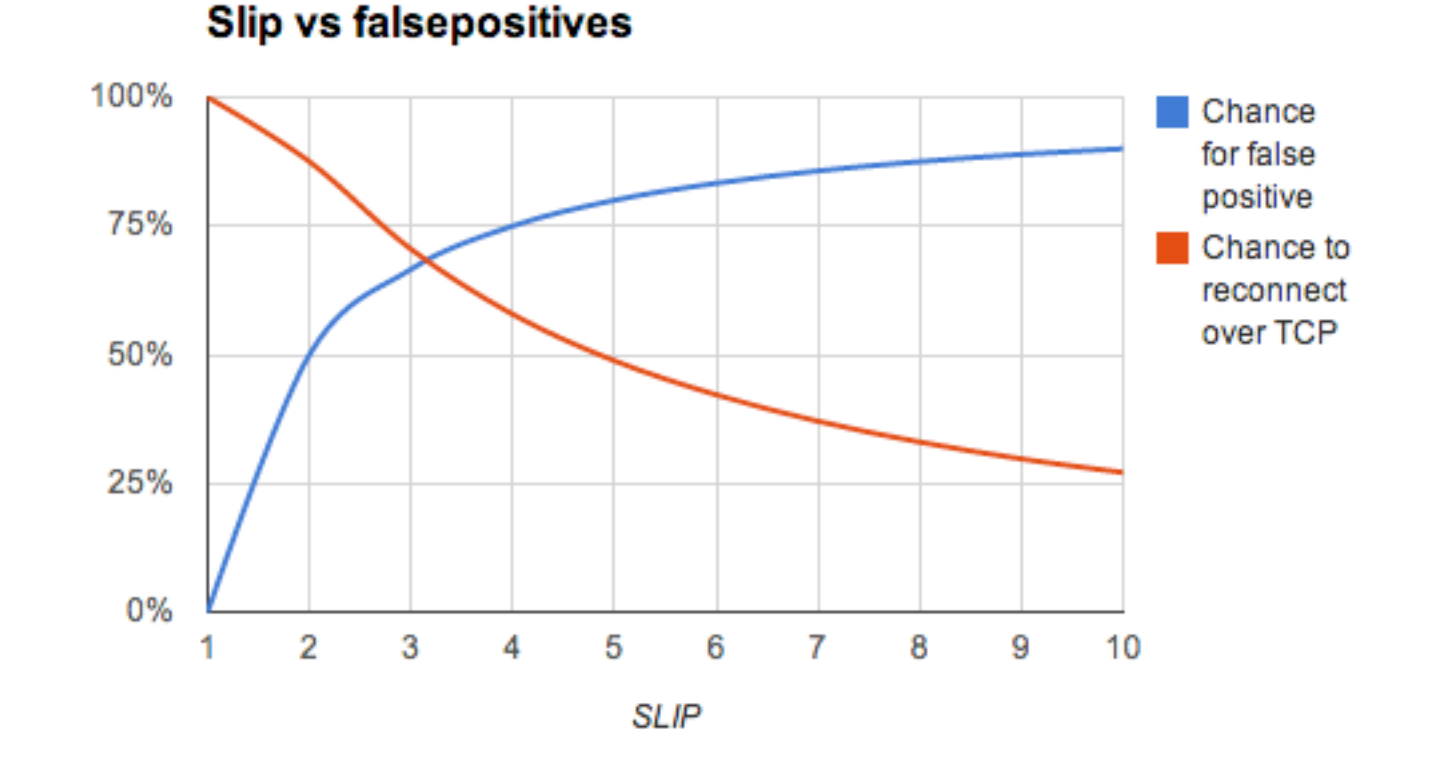

**NLnet** 

.abs

**Whac-A-Mole**

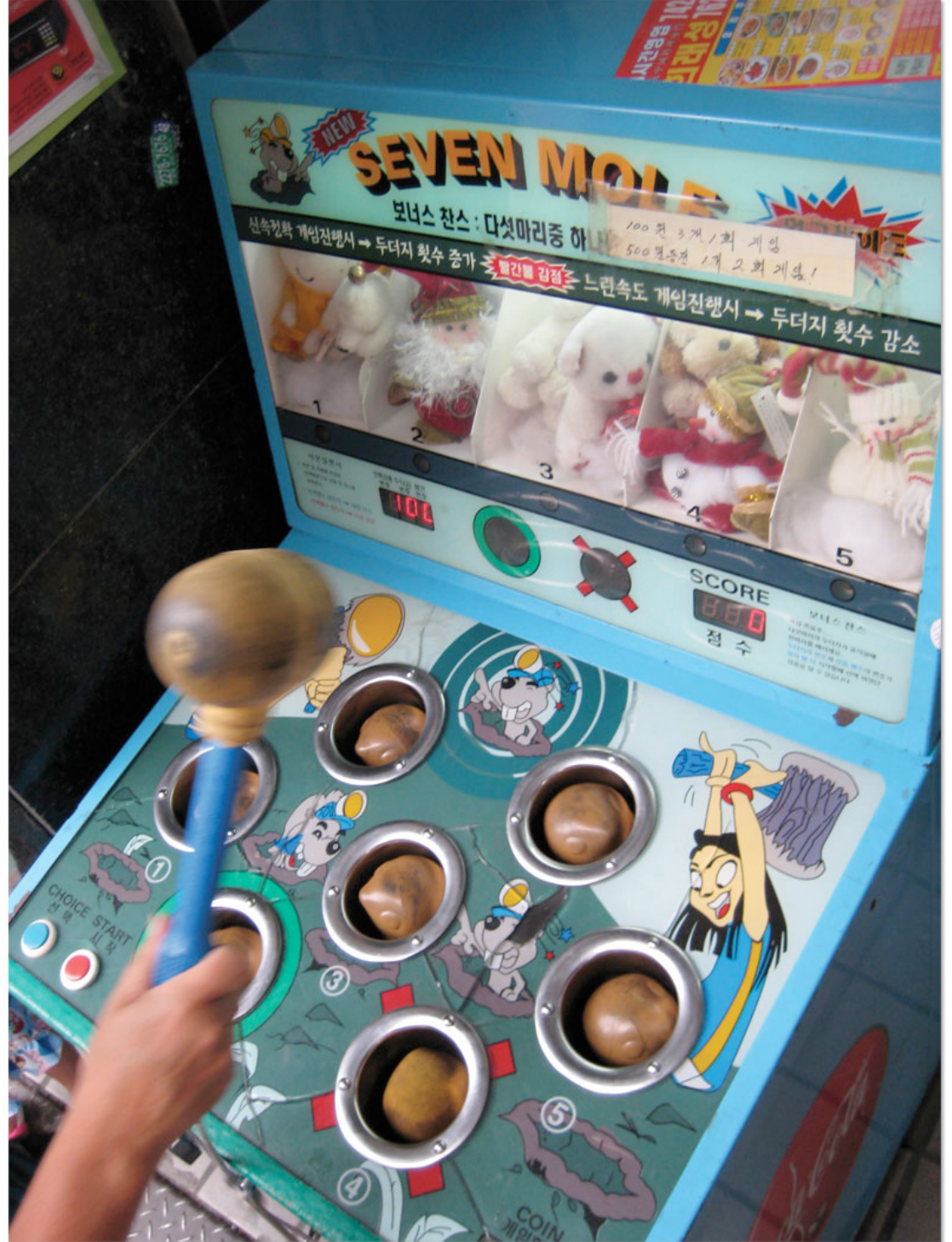

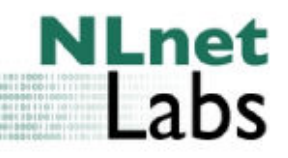

[http://www.nlnetlabs.nl/](http://www.nlnetlabs.nl) ©2014 Stichting NLnet Labs

# **Getting sophisticated**

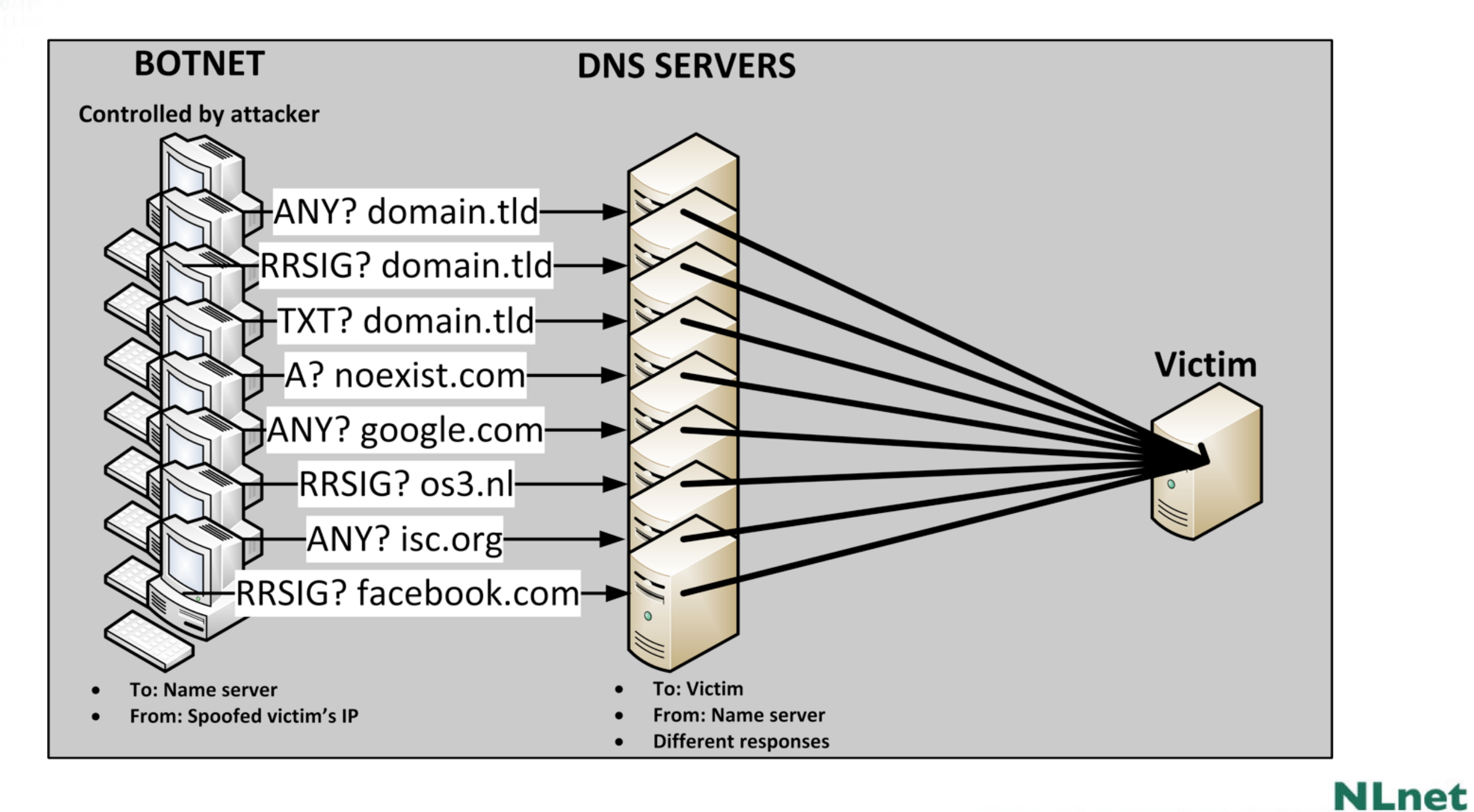

\_abs

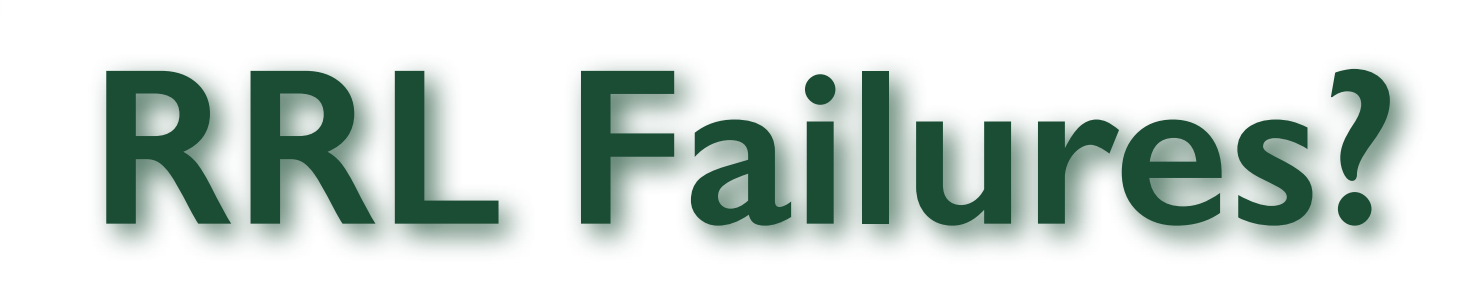

- Garrier Grade NAT
	- Muliple clients behind 1 IP

#### • DNS stays the low hanging fruit of the day

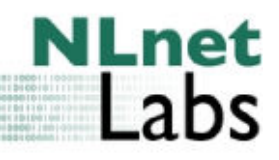

# **Prevent Spoofing**

- Implement source validation
	- Don't let fake packages leave your network
- SAC 004, 008, BCP 38, 84 and more
	- For the good of the internet
	- For the good your reputation

# **Further reading**

- DNS Firewall rules:<http://www.bortzmeyer.org/files/generate-netfilter-u32-dns-rule.py>
- Dampening: <http://lutz.donnerhacke.de/eng/Blog/DNS-Dampening>
- Rate limiting
	- Proposal by Paul Vixie and Vernon Schryver: <http://www.redbarn.org/dns/ratelimits>
	- NSD Rate limiting: <https://www.nlnetlabs.nl/blog/2012/10/11/nsd-ratelimit/>
	- Knot Rate limiting:<https://www.knot-dns.cz>
- DNS Rate Limiting, A Hard Lesson: http://conference.apnic.net/ data/assets/pdf file/ 0011/58880/130226.apops-dns-rate-limit\_1361839670.pdf
- [RLL Measurements: http://www.nlnetlabs.nl/downloads/publications/report-rrl-dekoning](http://www.nlnetlabs.nl/downloads/publications/report-rrl-dekoning-rozekrans.pdf)rozekrans.pdf
- Website: [http://www.bcp38.info/](http://www.bcp38.info/index.php/Main_Page)
- [SNMP DOS Attacks: http://www.bitag.org/documents/SNMP-Reflected-Amplification-](http://www.bitag.org/documents/SNMP-Reflected-Amplification-DDoS-Attack-Mitigation.pdf)DDoS-Attack-Mitigation.pdf
- SSAC Advisory on DDoS Attacks Leveraging DNS Infrastructure (18 February 2014): https://www.icann.org/en/groups/ssac/documents/sac-065-en.pdf

NLn

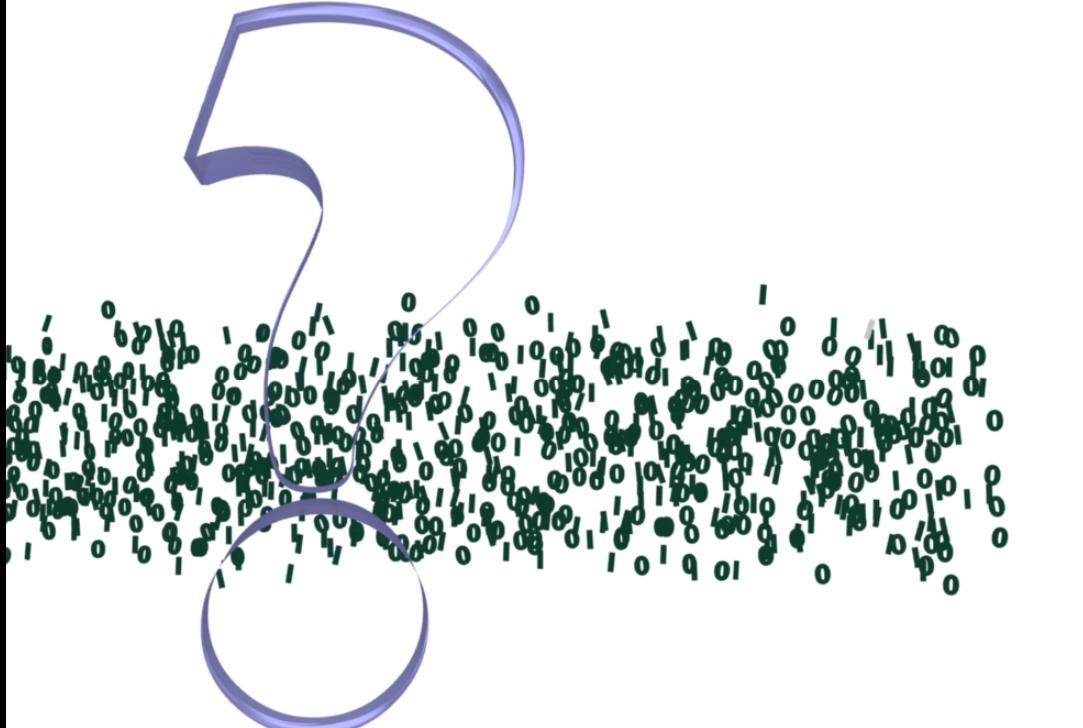

# **Questions**

(If you like our work, please consider sponsoring us)

[http://www.nlnetlabs.nl/](http://www.nlnetlabs.nl) ©2014 Stichting NLnet Labs

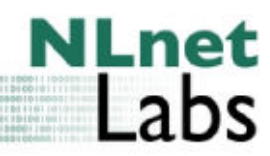